**Приложение 4. Рабочие программы учебных дисциплин к ОП по специальности 22.02.06 Сварочное производство**

## **РАБОЧАЯ ПРОГРАММА УЧЕБНОЙ ДИСЦИПЛИНЫ**

## **ОП.06 Инженерная графика**

*название учебной дисциплины*

для специальности среднего профессионального образования **22.02.06 Сварочное производство** базовая подготовка

## СОДЕРЖАНИЕ

## стр.

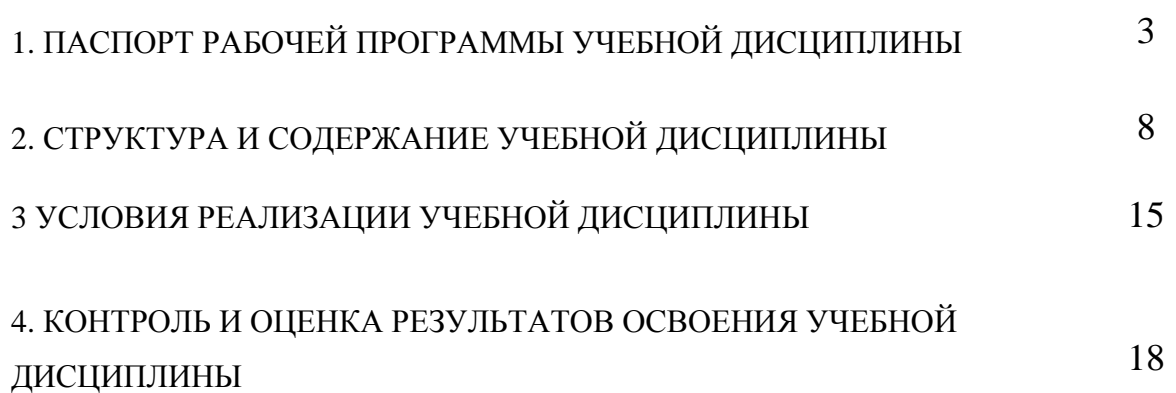

## **1. ПАСПОРТ РАБОЧЕЙ ПРОГРАММЫ УЧЕБНОЙ ДИСЦИПЛИНЫ ИНЖЕНЕРНАЯ ГРАФИКА**

#### **1.1. Область применения рабочей программы**

Рабочая программа учебной дисциплины является частью программы подготовки специалистов среднего звена (ППССЗ) в соответствии с ФГОС по специальности СПО **22.02.06 Сварочное производство**

Рабочая программа учебной дисциплины может быть использована в программах дополнительного профессионального образования (в программах повышения квалификации и переподготовки) специалистов в области машиностроения.

### **1.2. Место учебной дисциплины в структуре ППССЗ:**

Учебная дисциплина «Инженерная графика» (ОП.06) относится к профессиональному циклу (П.00) общепрофессиональных дисциплин (ОП.00), базовой части основной профессиональной образовательной программы.

### **1.3 Цели и задачи учебной дисциплины – требования к результатам освоения дисциплины:**

#### Базовая часть

В результате освоения учебной дисциплины обучающийся должен **уметь:**

- выполнять графические изображения технологического оборудования и технологических схем в ручной и машинной графике;
- выполнять комплексные чертежи геометрических тел и проекции точек, лежащих на их поверхности, в ручной и машинной графике;
- выполнять чертежи технических деталей в ручной и машинной графике;
- читать чертежи и схемы;
- оформлять технологическую и конструкторскую документацию в соответствии с действующими нормативными правовыми актами и технической документацией.

В результате освоения дисциплины обучающийся должен **знать:**

- законы, методы, приемы проекционного черчения;
- .правила выполнения и чтения конструкторской и технологической документации;
- правила оформления чертежей, геометрические построения и правила вычерчивания технических деталей;
- способы графического представления технологического оборудования и выполнения технологических схем;
- требования стандартов Единой системы конструкторской документации (ЕСКД) и Единой системы технологической документации (ЕСТД) к оформлению и составлению чертежей и схем

Вариативная часть –

В результате освоения учебной дисциплины обучающийся должен **уметь:**

- работать с прикладными программами профессиональной направленности. (AutoCAD)
- выполнять чертежи по сечению геометрических тел секущими плоскостями
- выполнять комплексные чертежи пересечений геометрических тел;
- выполнять построение аксонометрии модели
- Выполнять геометрические построения

В результате освоения дисциплины обучающийся должен **знать:**

- Особенности применения прикладных программных продуктов в машиностроительном черчении
- законы, методы, приемы проекционного черчения используемые при построении сечения геометрических тел различными плоскостями
- законы, методы, приемы проекционного черчения используемые при построении линий пересечения геометрических тел ;
- Правила построения аксонометрии модели.
- Знать правила геометрических построений

Содержание дисциплины должно быть ориентировано на подготовку студентов к освоению профессиональных модулей ППССЗ по специальности **22.02.06 Сварочное производство** и овладению профессиональными компетенциями:

ПК 1.1. Применять различные методы, способы и приемы сборки и сварки конструкций с эксплуатационными свойствами.

ПК 1.2. Выполнять техническую подготовку производства сварных конструкций.

ПК 1.3. Выбирать оборудование, приспособления и инструменты для обеспечения производства сварных соединений с заданными свойствами.

ПК 1.4. Хранить и использовать сварочную аппаратуру и инструменты в ходе производственного процесса.

ПК 2.1. Выполнять проектирование технологических процессов производства сварных соединений с заданными свойствами.

ПК 2.2. Выполнять расчеты и конструирование сварных соединений и конструкций.

ПК 2.3. Осуществлять технико-экономическое обоснование выбранного технологического процесса.

ПК 2.4. Оформлять конструкторскую, технологическую и техническую документацию.

ПК 2.5. Осуществлять разработку и оформление графических, вычислительных и проектных работ с использованием информационно-компьютерных технологий.

ПК 3.1. Определять причины, приводящие к образованию дефектов в сварных соединениях.

ПК 3.2. Обоснованно выбирать и использовать методы, оборудование, аппаратуру и приборы для контроля металлов и сварных соединений.

ПК 3.3. Предупреждать, выявлять и устранять дефекты сварных соединений и изделий для получения качественной продукции.

ПК 3.4. Оформлять документацию по контролю качества сварки.

ПК 4.1. Осуществлять текущее и перспективное планирование производственных работ.

ПК 4.2. Производить технологические расчеты на основе нормативов технологических режимов, трудовых и материальных затрат.

ПК 4.3. Применять методы и приемы организации труда, эксплуатации оборудования, оснастки, средств механизации для повышения эффективности производства.

ПК 4.4. Организовывать ремонт и техническое обслуживание сварочного производства по Единой системе планово-предупредительного ремонта.

ПК 4.5. Обеспечивать профилактику и безопасность условий труда на участке сварочных работ.

В процессе освоения дисциплины у студентов должны формироваться общие компетенции (ОК):

ОК 1. Понимать сущность и социальную значимость своей будущей профессии, проявлять к ней устойчивый интерес.

ОК 2. Организовывать собственную деятельность, определять методы и способы выполнения профессиональных задач, оценивать их эффективность и качество.

ОК 3. Решать проблемы, оценивать риски и принимать решения в нестандартных ситуациях.

ОК 4. Осуществлять поиск, анализ и оценку информации, необходимой для постановки и решения профессиональных задач, профессионального и личностного развития.

ОК 5. Использовать информационно-коммуникационные технологии для совершенствования профессиональной деятельности.

ОК 6. Работать в коллективе и команде, обеспечивать ее сплочение, эффективно общаться с коллегами, руководством, потребителями.

ОК 7. Ставить цели, мотивировать деятельность подчиненных, организовывать и контролировать их работу с принятием на себя ответственности за результат выполнения заданий.

ОК 8. Самостоятельно определять задачи профессионального и личностного развития, заниматься самообразованием, осознанно планировать повышение квалификации.

ОК 9. Быть готовым к смене технологий в профессиональной деятельности.

## **Использование часов вариативной части :**

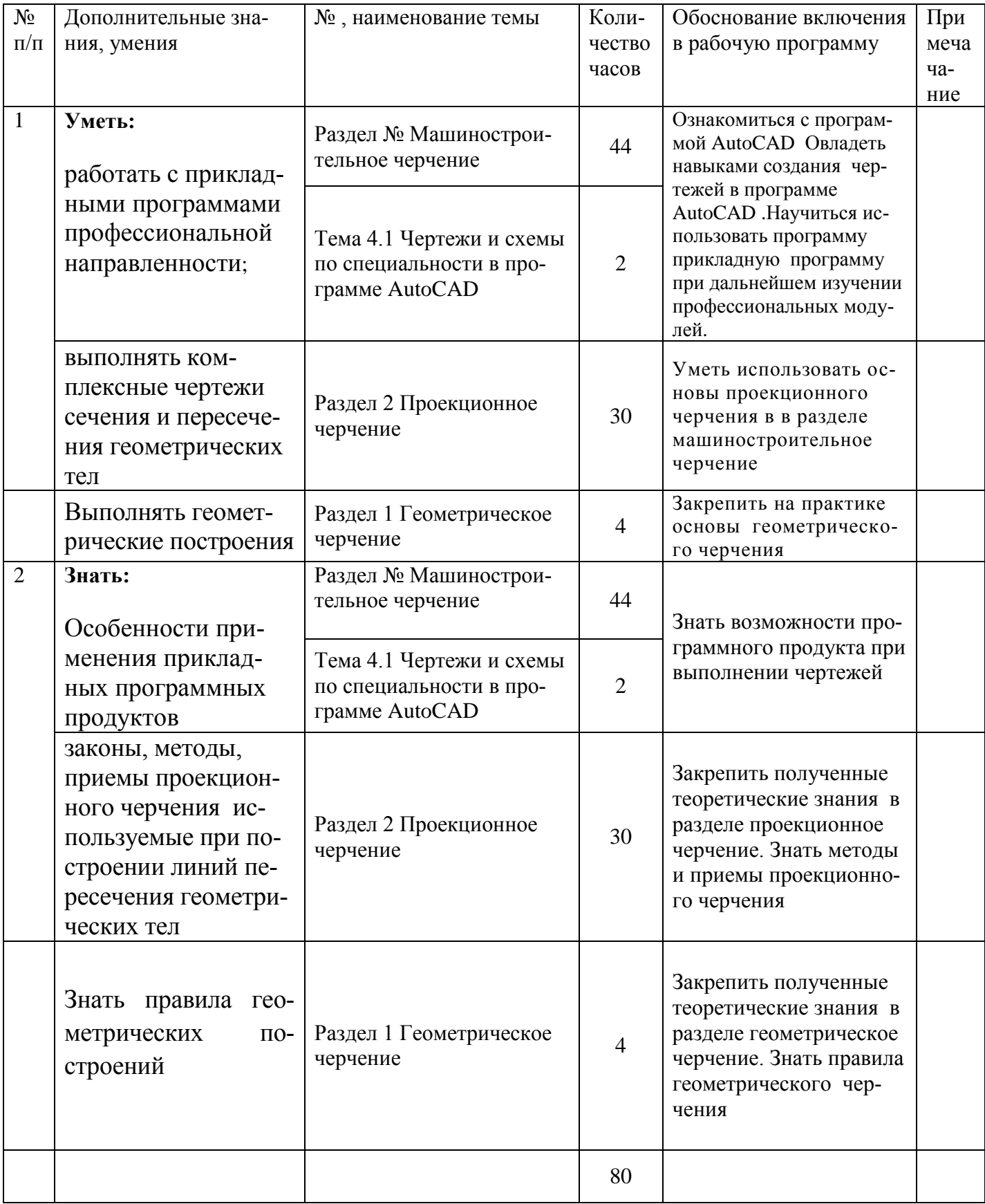

### **1.4. Рекомендуемое количество часов на освоение программы учебной дисциплины:**

максимальной учебной нагрузки обучающегося - 168 час, в том числе:

- обязательной аудиторной учебной нагрузки обучающегося 112часов;
- самостоятельной работы обучающегося 56 час.

# **2. СТРУКТУРА И СОДЕРЖАНИЕ УЧЕБНОЙ ДИСЦИПЛИНЫ**

## **2.1. Объем учебной дисциплины и виды учебной работы**

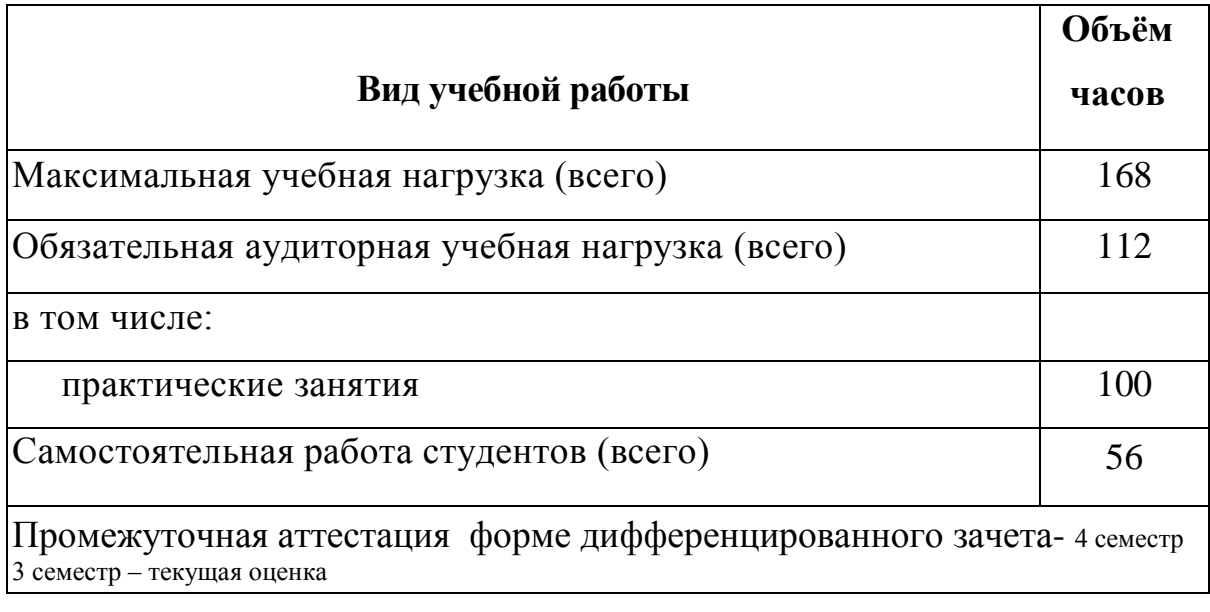

## **2.2. Тематический план и содержание учебной дисциплины «ИНЖЕНЕРНАЯ ГРАФИКА»**

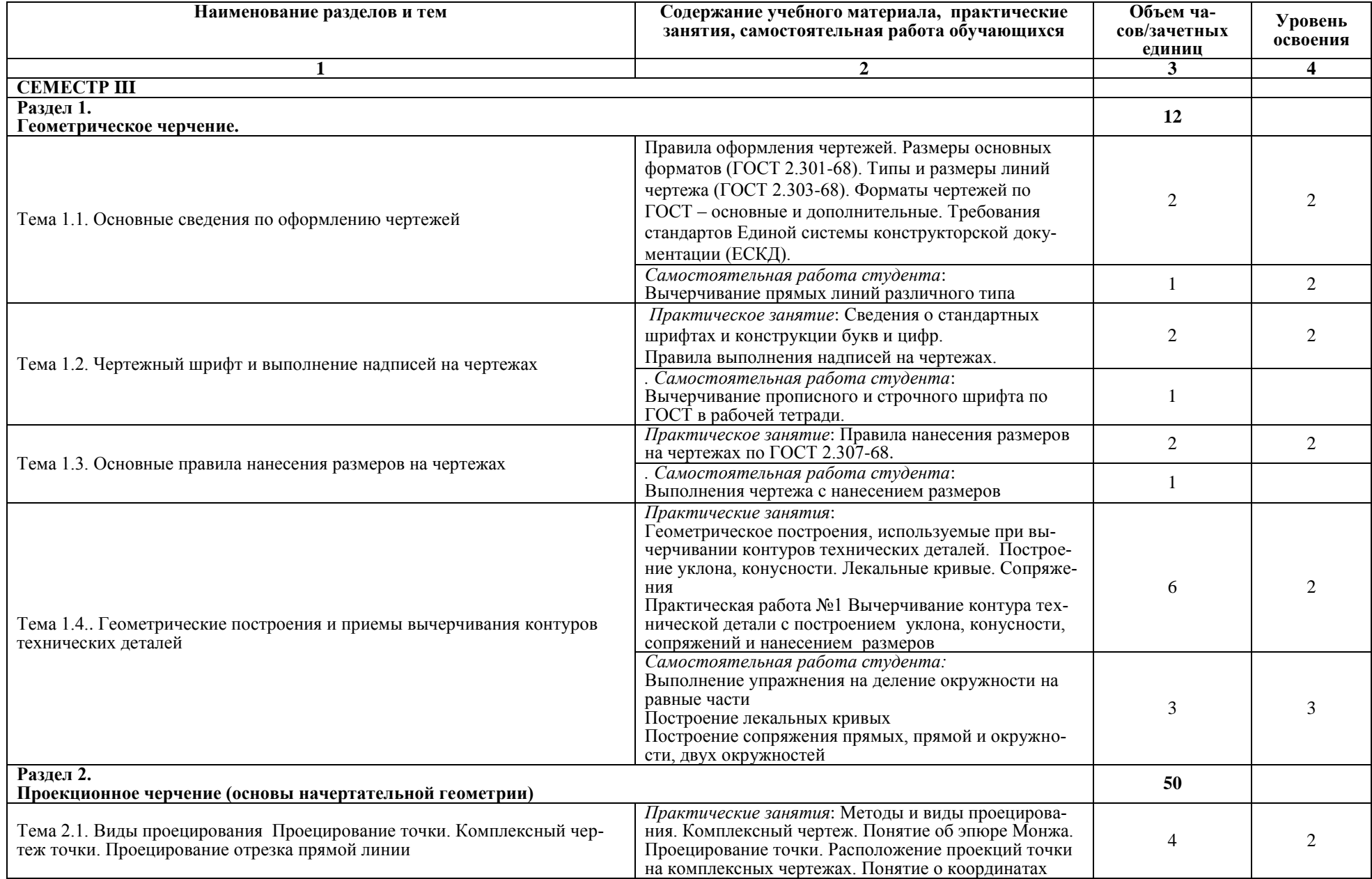

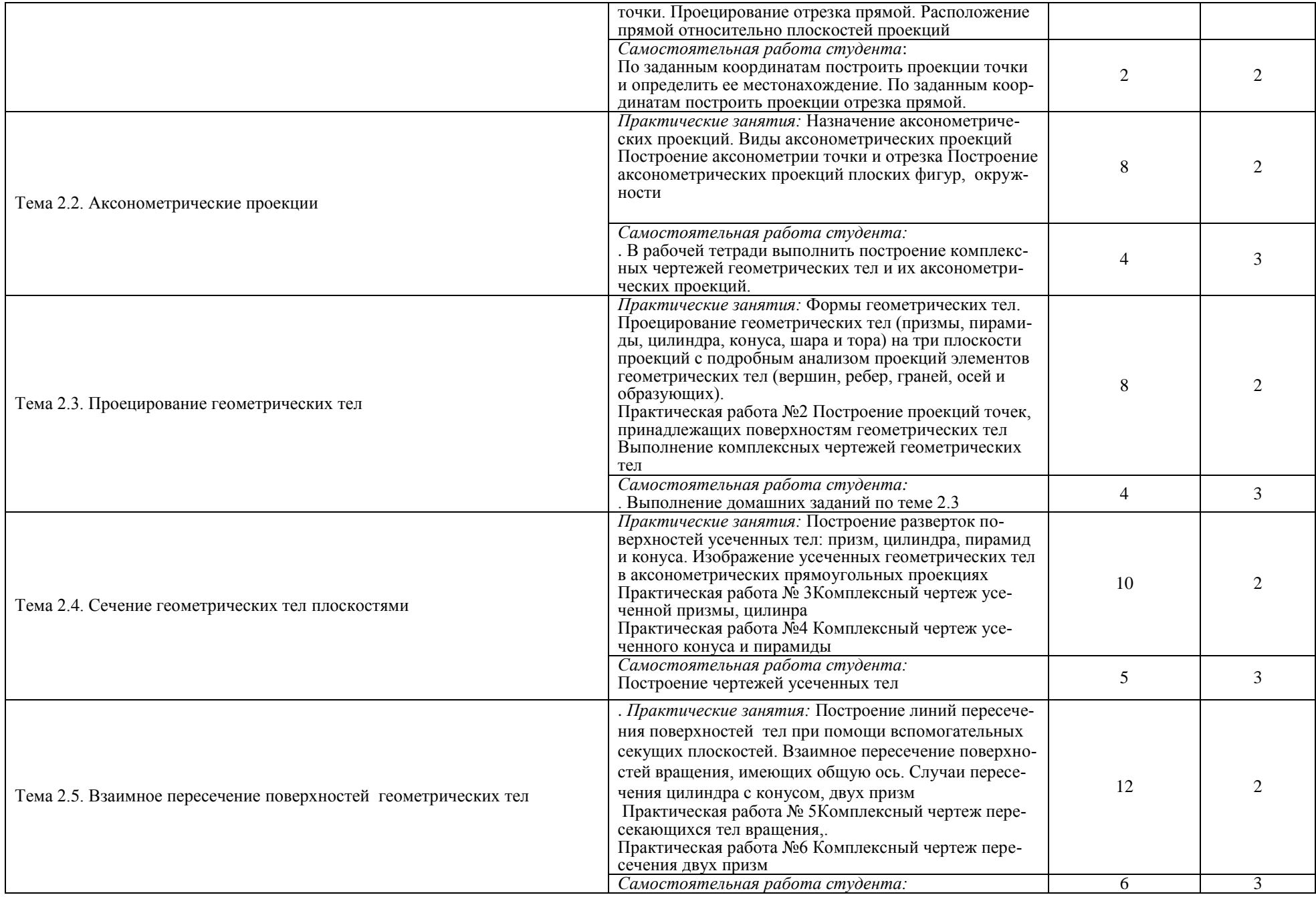

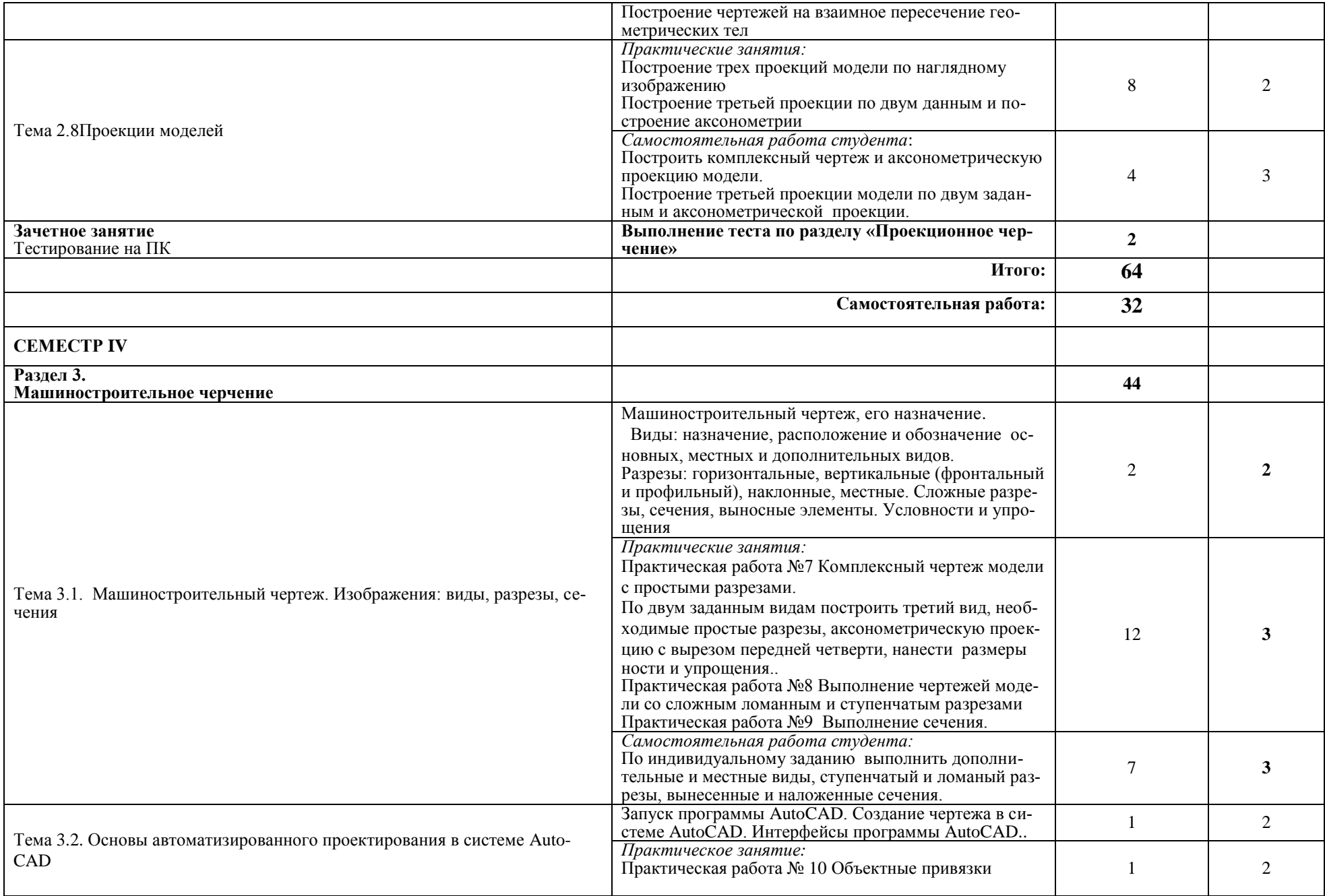

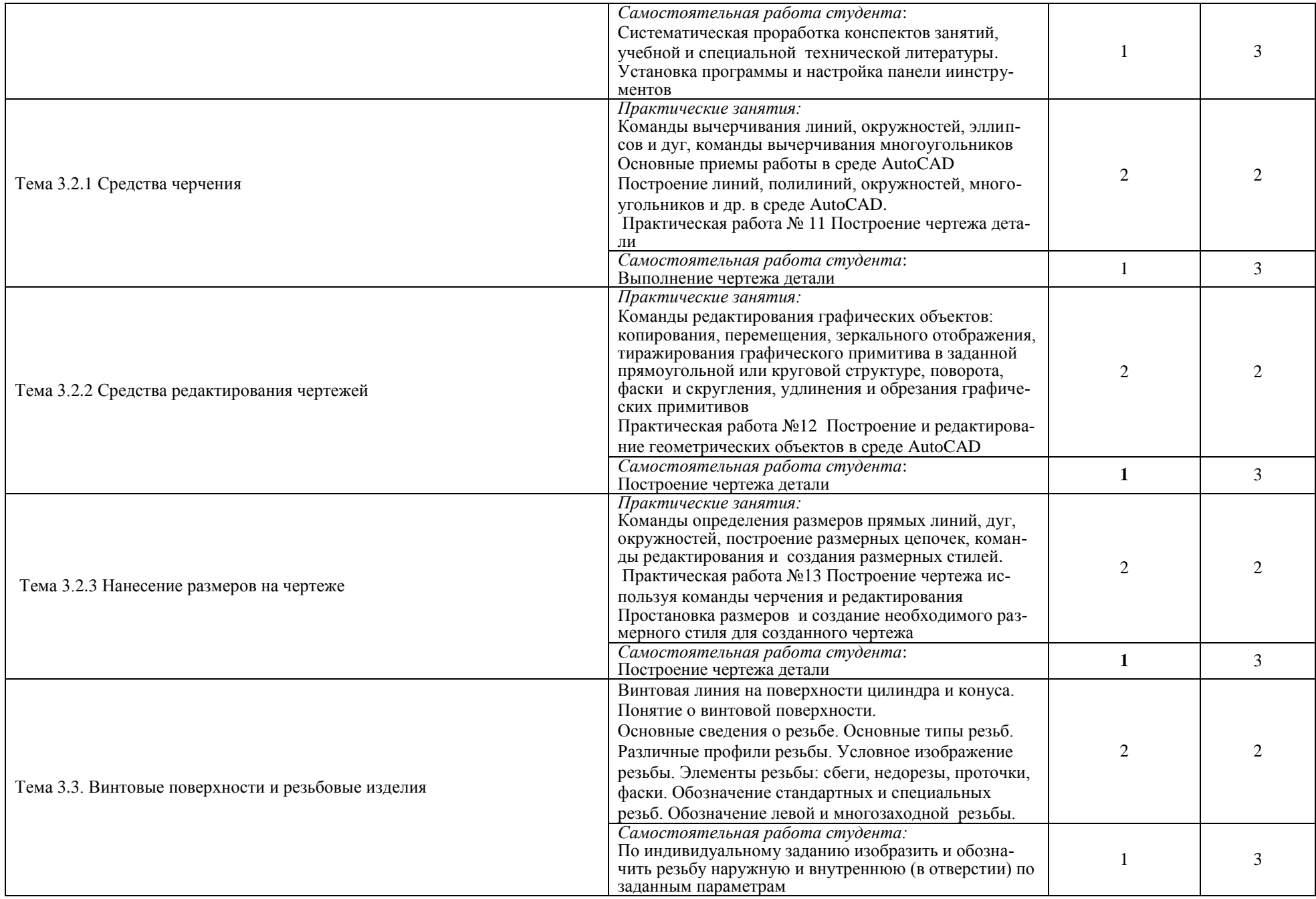

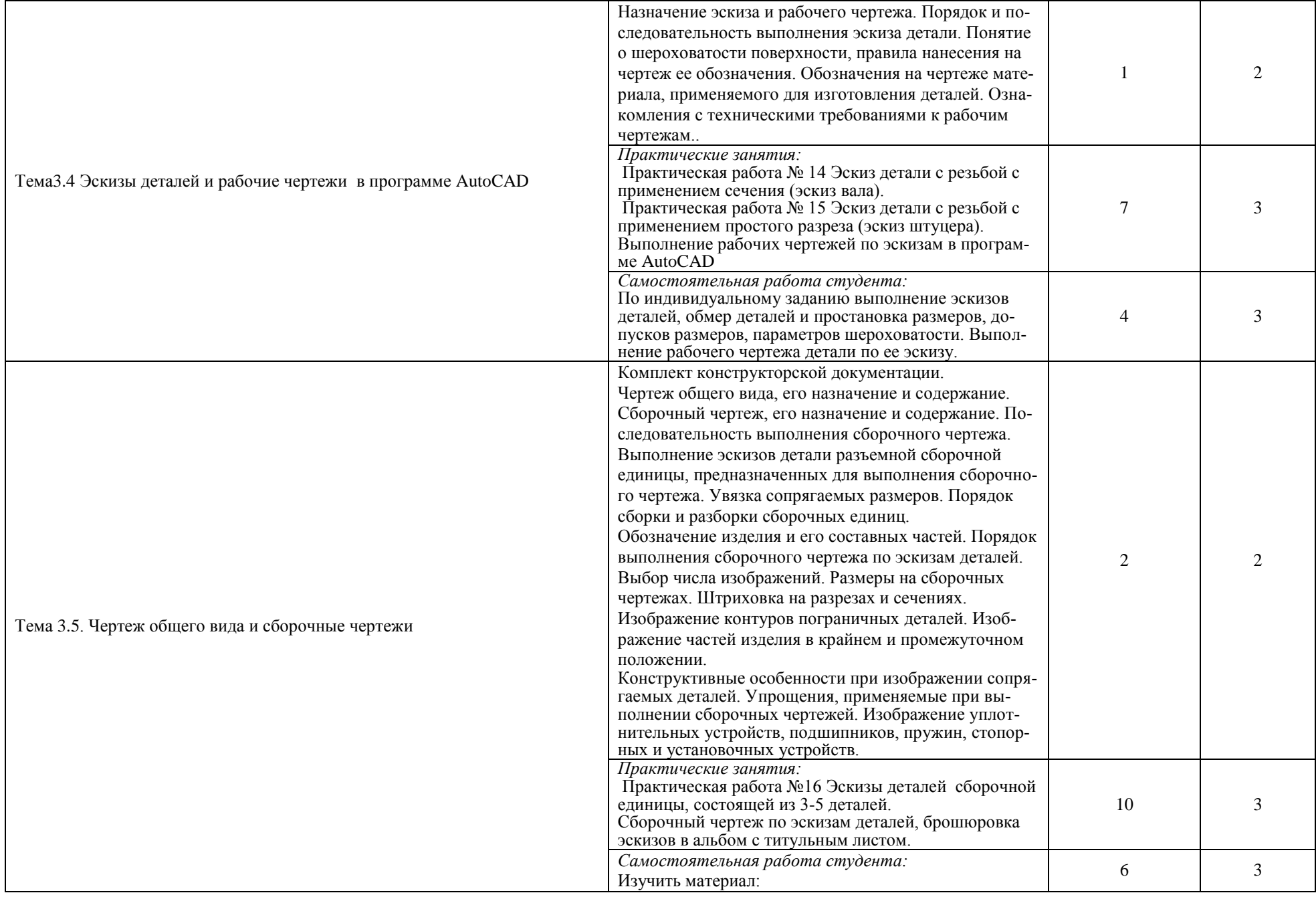

![](_page_13_Picture_117.jpeg)

Для характеристики уровня освоения учебного материала используются следующие обозначения:

1. – ознакомительный (узнавание ранее изученных объектов, свойств);

2. – репродуктивный (выполнение деятельности по образцу, инструкции или под руководством)

3. – продуктивный (планирование и самостоятельное выполнение деятельности, решение проблемных задач)

### **3. УСЛОВИЯ РЕАЛИЗАЦИИ УЧЕБНОЙ ДИСЦИПЛИНЫ 3.1. Требования к минимальному материально-техническому обеспечению**

Реализация программы дисциплины требует наличия учебного кабинета

#### **инженерной графики.**

Оборудование учебного кабинета:

- посадочные места по количеству обучающихся;
- рабочее место преподавателя;
- мерительные инструменты
- образцы объемных макетов;
- наборы деталей и сборочных узлов;
- комплекты плакатов.

Технические средства обучения:

компьютер с лицензионным программным обеспечением.

#### **3.2. Информационное обеспечение обучения**

#### **Перечень рекомендуемых учебных изданий, Интернет-ресурсов, дополни-**

#### **тельной литературы**

Для студентов:

#### **Основные источники**:

1.Боголюбов С.К. Инженерная графика .-М.: Машиностроение, 2018 2. Боголюбов С.К. Индивидуальные задания по курсу черчения.- М.:ООО «Альянс», 2018

#### **Дополнительные источники:**

- 1. ГОСТ 2.301-68\*. Форматы.
- 2. ГОСТ 2.302-68\*. Масштабы.
- 3. ГОСТ 2.303-68\*. Линии.
- 4. ГОСТ 2.304-81. Шрифты чертежные.
- 5. ГОСТ 2.305-68. Изображения виды, разрезы, сечения.

6. ГОСТ 2.306-68\*. Обозначения графических материалов и правила нанесения их на чертежах.

- 7. ГОСТ 2.307-68\*. Нанесение размеров и предельных отклонений.
- 8. ГОСТ 2.318-81. Правила упрощенного нанесения размеров отверстий.
- 9. ГОСТ 2.311-68. Изображение резьбы.
- 10.ГОСТ 2.109-96. Основные требования к чертежам.

11.ГОСТ 2.315-68\*. Изображения упрощенные и условные крепежных деталей.

12.ГОСТ 2.104-2006. Основные надписи.

13.ГОСТ 2.108-68. Спецификация.

14.ГОСТ 2.103-68 . Стадии разработки.

15.ГОСТ 2.120-73 . Технический проект.

Информационное обеспечение обучения:

- 1. [Единое окно доступа к образовательным ресурсам. Электронная библио](http://window.edu.ru/)[тека](http://window.edu.ru/) Режим доступа: [http://window.edu.ru](http://window.edu.ru/)
- 2. [Все для студента.](http://www.twirpx.com/) Режим доступа: [http://www.twirpx.com](http://www.twirpx.com/)
- 3. Библиотека. Режим доступа: [http://ng-ig.narod.ru](http://ng-ig.narod.ru/)
- 4. Библиотека. Режим доступа: [http://sinol.sml.by/proekt\\_1/grafika/grafika.php](http://sinol.sml.by/proekt_1/grafika/grafika.php)
- 5. Библиотека. Режим доступа: <http://do.rusoil.net/file.php/1/ASF/IG/metod9.htm>

# **4. КОНТРОЛЬ И ОЦЕНКА РЕЗУЛЬТАТОВ ОСВОЕНИЯ ДИСЦИПЛИНЫ**

Контроль и оценка результатов освоения дисциплины осуществляется преподавателем в процессе проведения практических занятий, тестирования, контрольной работы, а также выполнения обучающимися индивидуальных заданий.

![](_page_16_Picture_235.jpeg)

![](_page_17_Picture_143.jpeg)